### Multiple Regression

- Numeric Response variable (*y*)
- *p* Numeric predictor variables (*p < n*)
- Model:

 $Y = \beta_0 + \beta_1 x_1 + \dots + \beta_p x_p + \varepsilon$ 

- Partial Regression Coefficients:  $\beta_i$  = effect (on the mean response) of increasing the *i*<sup>th</sup> predictor variable by 1 unit, **holding all other predictors constant**
- Model Assumptions (Involving Error terms  $\varepsilon$ )
	- Normally distributed with mean 0
	- Constant Variance  $\sigma^2$
	- Independent (Problematic when data are series in time/space)

### Example - Effect of Birth weight on Body Size in Early Adolescence

- Response: Height at Early adolescence (*n* =250 cases)
- Predictors ( $p=6$  explanatory variables)
	- Adolescent Age  $(x_1, \text{ in years} 11-14)$
	- Tanner stage  $(x_2)$ , units not given)
	- Gender  $(x_3=1$  if male, 0 if female)
	- Gestational age  $(x_4)$ , in weeks at birth)
	- Birth length  $(x_5)$ , units not given)
	- Birthweight Group  $(x_{6}=1,...,6)$  <1500*g* (1), 1500-1999*g*(2), 2000-2499*g*(3), 2500-2999*g*(4), 3000- 3499*g*(5), >3500*g*(6))

#### Least Squares Estimation

• Population Model for mean response:

 $E(Y) = \beta_0 + \beta_1 x_1 + \cdots + \beta_p x_p$ 

• Least Squares Fitted (predicted) equation, minimizing *SSE*:

$$
\hat{Y} = \hat{\beta}_0 + \hat{\beta}_1 x_1 + \dots + \hat{\beta}_p x_p \qquad SSE = \sum \left(Y - \hat{Y}\right)^2
$$

• All statistical software packages/spreadsheets can compute least squares estimates and their standard errors

#### Analysis of Variance

- Direct extension to ANOVA based on simple linear regression
- Only adjustments are to degrees of freedom:  $-F_R = p$   $DF_F = n-p^*$   $(p^* = p+1 = \text{\#Parameters})$

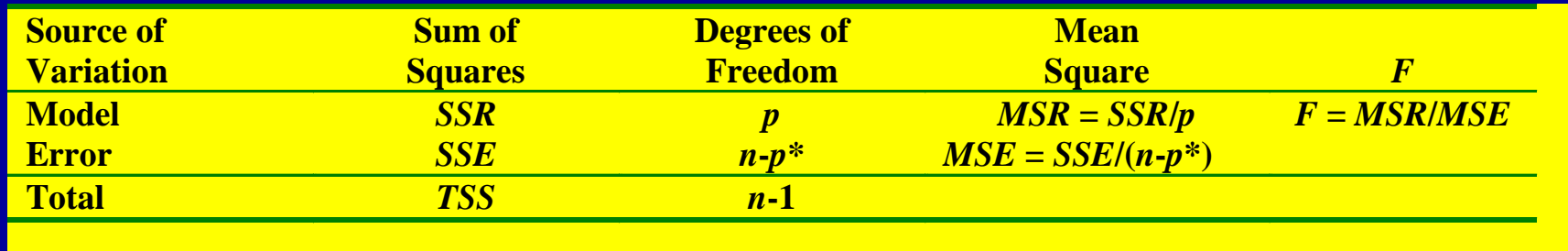

$$
R^2 = \frac{TSS - SSE}{TSS} = \frac{SSR}{TSS}
$$

Testing for the Overall Model - *F*-test

- Tests whether **any** of the explanatory variables are associated with the response
- $H_0: \beta_1 = \cdots = \beta_p = 0$  (None of the *x*<sup>s</sup> associated with *y*)
- $H_A$ : Not all  $\beta_i = 0$

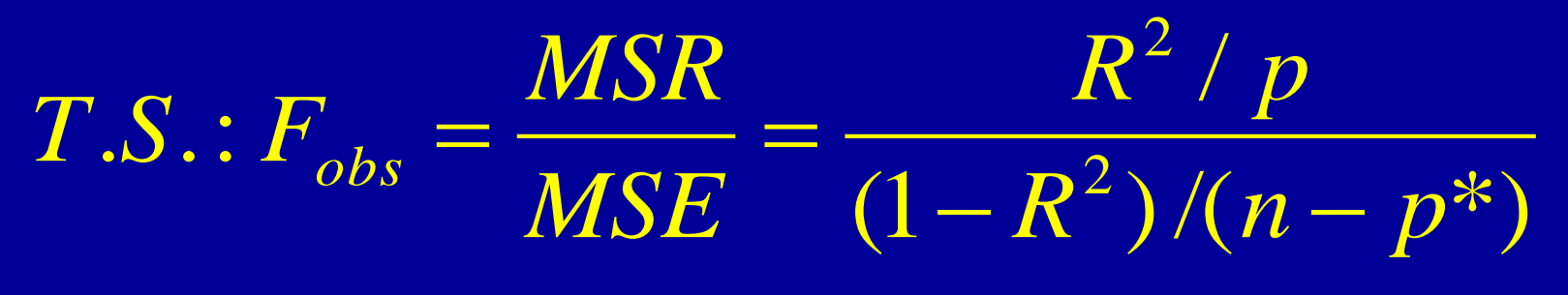

 $R.R.: F_{obs} \geq F_{\alpha, p, n-p^*}$ 

 $P - val : P(F \geq F_{obs})$ 

### Example - Effect of Birth weight on Body Size in Early Adolescence

• Authors did not print ANOVA, but did provide following:

•  $n=250$   $p=6$   $R^2=0.26$ •  $H_0: \beta_1 = \cdots = \beta_6 = 0$  *H*<sub>A</sub>: Not all  $\beta_i = 0$  $P - val : P(F \ge 14.2)$  $R.R.: F_{obs} \geq F_{\alpha,6,243} = 2.13$ 14.2 .0030 .0433  $\overline{(1 - 0.26)/(250 - 7)}$  $0.26/6$  $\sqrt{(1 - R^2)/(n - p^*)}$ /  $.S.F_{obs} = \frac{W\Delta K}{M\Sigma F} = \frac{I}{(1 - P)^2}$ 2  $=\frac{.0433}{0000}$  =  $-0.26)/(250 -$ = =  $-R^2)/(n =\frac{M\Delta K}{1.68\,\Sigma}=$  $\sqrt{R^2/(n-p)}$  $R^2$  /  $p$ *MSE*  $T.S.: F_{obs} = \frac{MSR}{MSE}$ 

#### Testing Individual Partial Coefficients - *t*-tests

• Wish to determine whether the response is associated with a single explanatory variable, after controlling for the others

•  $H_0: \beta_i = 0$  *H*<sub>A</sub>  $H_{\mathbf{A}}$ :  $\beta_i \neq 0$  (2-sided alternative)  $P - val : 2P(t \ge | t_{obs} |)$  $R.R.: |t_{obs}| \ge t_{\alpha/2,n-p^*}$  $.S.:$  $\triangle$  $\wedge$ *b i i*  $\frac{obs}{s} = \frac{1}{s}$  $T.S.: t_{obs} =$  $\beta$ 

### Example - Effect of Birth weight on Body Size in Early Adolescence

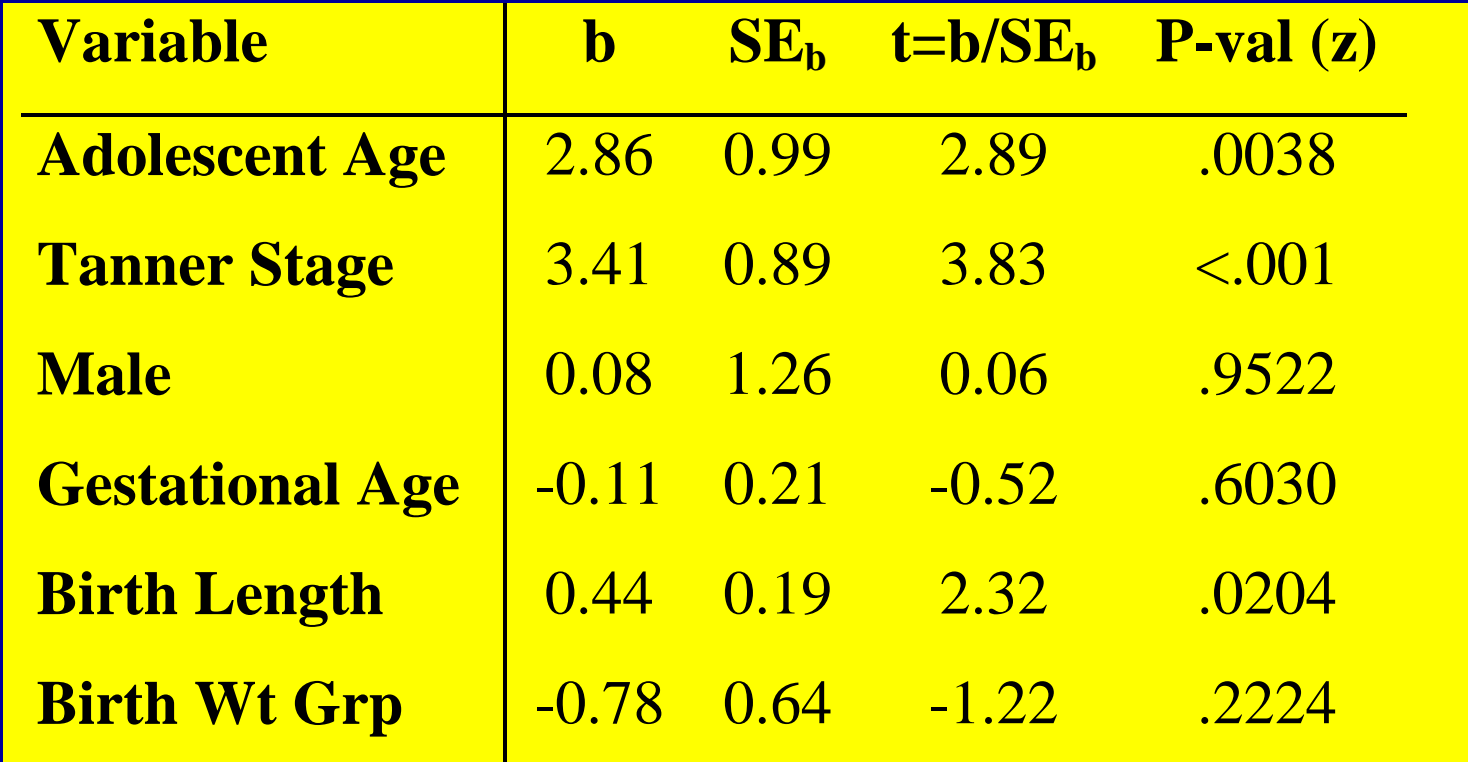

Controlling for all other predictors, adolescent age, Tanner stage, and Birth length are associated with adolescent height measurement

# Comparing Regression Models

- Conflicting Goals: Explaining variation in *Y* while keeping model as simple as possible (parsimony)
- We can test whether a subset of *p*-*g* predictors (including possibly cross-product terms) can be dropped from a model that contains the remaining *g* predictors.  $H_0: \beta_{g+1} = ... = \beta_p = 0$ 
	- Complete Model: Contains all *p* predictors
	- $-$  Reduced Model: Eliminates the predictors from  $H_0$
	- Fit both models, obtaining sums of squares for each (or *R*<sup>2</sup> from each):
		- Complete:  $SSR_c$ ,  $SSE_c$   $(R_c^2)$
		- Reduced:  $SSR_r$ ,  $SSE_r(R_r^2)$

# Comparing Regression Models

- $H_0: \beta_{g+1} = ... = \beta_p = 0$  (After removing the effects of  $X_1, \ldots, X_g$ , none of other predictors are associated with *Y*)
- $H_a$ :  $H_0$  is false

$$
TS \tcdot F_{obs} = \frac{(SSR_c - SSR_r)/(p - g)}{SSE_c/[n - p^*]} = \frac{(R_c^2 - R_r^2)/(p - g)}{(1 - R_c^2)/(n - p^*)}
$$

:<br>:  $D D E_c / |$ <br>,  $p-g$ ,  $(n-p^*)$  $RR: F_{obs} \geq F_{\alpha, p-g, (n-p)}$ 

 $P = P(F \geq F_{obs})$ 

*P*-value based on *F*-distribution with *p-g* and *n*-p\* d.f.

#### Models with Dummy Variables

- Some models have both numeric and categorical explanatory variables (Recall **gender** in example)
- If a categorical variable has *m* levels, need to create *m*-1 dummy variables that take on the values 1 if the level of interest is present, 0 otherwise.
- The baseline level of the categorical variable is the one for which all *m*-1 dummy variables are set to 0
- The regression coefficient corresponding to a dummy variable is the difference between the mean for that level and the mean for baseline group, controlling for all numeric predictors

#### Example - Deep Cervical Infections

- Subjects Patients with deep neck infections
- Response (*Y*) Length of Stay in hospital
- Predictors: (One numeric, 11 Dichotomous)
	- $-$  Age  $(x_1)$
	- Gender  $(x_2=1$  if female, 0 if male)
	- Fever  $(x_3=1 \text{ if Body Temp} > 38C, 0 \text{ if not})$
	- Neck swelling  $(x_4=1 \text{ if Present}, 0 \text{ if absent})$
	- Neck Pain  $(x_5=1$  if Present, 0 if absent)
	- Trismus  $(x<sub>6</sub>=1$  if Present, 0 if absent)
	- Underlying Disease  $(x_7=1 \text{ if Present}, 0 \text{ if absent})$
	- Respiration Difficulty  $(x<sub>8</sub>=1$  if Present, 0 if absent)
	- Complication  $(x_0=1$  if Present, 0 if absent)
	- $-$  WBC > 15000/mm<sup>3</sup> ( $x_{10}$ =1 if Present, 0 if absent)
	- $-$  CRP > 100 $\mu$ g/ml  $(x_{11}=1$  if Present, 0 if absent)

#### Example - Weather and Spinal Patients

- Subjects Visitors to National Spinal Network in 23 cities Completing SF-36 Form
- Response Physical Function subscale (1 of 10 reported)
- Predictors:
	- $-$  Patient's age  $(x_1)$
	- Gender  $(x_2=1$  if female, 0 if male)
	- $-$  High temperature on day of visit  $(x_3)$
	- $-$  Low temperature on day of visit  $(x_4)$
	- $-$  Dew point  $(x_5)$
	- $-$  Wet bulb  $(x_6)$
	- $-$  Total precipitation  $(x_7)$
	- $-$  Barometric Pressure  $(x_7)$
	- $-$  Length of sunlight  $(x_8)$
	- Moon Phase (new, wax crescent, 1st Qtr, wax gibbous, full moon, wan gibbous, last Qtr, wan crescent, presumably had 8-1=7

Source: Glaser, et al (2004) dummy variables)

# Modeling Interactions

- Statistical Interaction: When the effect of one predictor (on the response) depends on the level of other predictors.
- Can be modeled (and thus tested) with crossproduct terms (case of 2 predictors):
	- $-E(Y) = \alpha + \beta_1 X_1 + \beta_2 X_2 + \beta_3 X_1 X_2$
	- $-X_2=0 \Rightarrow E(Y) = \alpha + \beta_1 X_1$
	- $X_2 = 10 \Rightarrow E(Y) = \alpha + \beta_1 X_1 + 10\beta_2 + 10\beta_3 X_1$

 $= (\alpha + 10\beta_2) + (\beta_1 + 10\beta_3)X_1$ 

• The effect of increasing  $X_1$  by 1 on  $E(Y)$  depends on level of  $X_2$ , unless  $\beta_3=0$  (*t*-test)

# Regression Model Building

- Setting: Possibly a large set of predictor variables (including interactions).
- Goal: Fit a parsimonious model that explains variation in *Y* with a small set of predictors
- Automated Procedures and all possible regressions:
	- Backward Elimination (Top down approach)
	- Forward Selection (Bottom up approach)
	- Stepwise Regression (Combines Forward/Backward)
	- *C<sup>p</sup>* , *AIC*, *BIC* Summarizes each possible model, where "best" model can be selected based on each statistic

## Backward Elimination

- Select a significance level to stay in the model (e.g. SLS=0.20, generally .05 is too low, causing too many variables to be removed)
- Fit the full model with all possible predictors
- Consider the predictor with lowest *t*-statistic (highest *P*-value).
	- If *P* > SLS, remove the predictor and fit model without this variable (must re-fit model here because partial regression coefficients change)
	- $-$  If  $P \leq$  SLS, stop and keep current model
- Continue until all predictors have *P*-values below SLS

## Forward Selection

- Choose a significance level to enter the model (e.g. SLE=0.20, generally .05 is too low, causing too few variables to be entered)
- Fit all simple regression models.
- Consider the predictor with the highest *t*-statistic (lowest *P*-value)
	- $-$  If  $\overline{P} \leq$  SLE, keep this variable and fit all two variable models that include this predictor
	- If *P* > SLE, stop and keep previous model
- Continue until no new predictors have  $P \leq SLE$

# Stepwise Regression

- Select SLS and SLE (SLE<SLS)
- Starts like Forward Selection (Bottom up process)
- New variables must have  $P \leq$  SLE to enter
- Re-tests all "old variables" that have already been entered, must have  $P \leq SLS$  to stay in model
- Continues until no new variables can be entered and no old variables need to be removed

All Possible Regressions – *C<sup>p</sup>* and *PRESS*

- Fit every possible model. If *K* potential predictor variables, there are 2*<sup>K</sup>*-1 models.
- Label the Mean Square Error for the model containing all *K* predictors as  $MSE_K$ *i* **Possible Regressions** –  $C_p$  and *PRE*<br>
rery possible model. If *K* potential predictor<br>
lets, there are  $2^{K-1}$  models.<br>
the Mean Square Error for the model con<br>
predictors as  $MSE_K$ <br>
For each model, compute *SSE* a All Possible Regressions –  $C_p$  and *PRESS*<br> *Severy* possible model. If *K* potential predictor<br>
ables, there are  $2^{K-1}$  models.<br> *C* predictors as *MSE<sub>K</sub>*<br> *S* redictors as *MSE<sub>K</sub>*<br> *S*<sup>*r*</sup><sub>*y*</sub>: For each model, co **I** Possible Regressions –  $C_p$  and *PRESS*<br>ry possible model. If *K* potential predictor<br>les, there are  $2^{K-1}$  models.<br>the Mean Square Error for the model containing<br>redictors as  $MSE_K$ <br>For each model, compute *SSE* and
	- $-C_p$ : For each model, compute *SSE* and  $C_p$  where  $p^*$  is the number of parameters (including intercept) in model
	- *PRESS:* Fitted values for each observation when that observation is not used in model fit.

All Possible Regressions 
$$
-C_p
$$
 and *PRESS*  
every possible model. If *K* potential predictor  
ables, there are  $2^{K-1}$  models.  
el the Mean Square Error for the model containing  
*X* predictors as *MSE<sub>K</sub>*  
 $\Gamma_p$ : For each model, compute *SSE* and  $C_p$  where  $p^*$  is the  
umber of parameters (including intercept) in model  
*RESS*: Fitted values for each observation when that  
observation is not used in model fit.  
 $C_p = \frac{SSE}{MSE_K} - (n-2p^*)$  *PRESS* =  $\sum_{i=1}^{n} (Y_i - \hat{Y}_{i(i)})^2$   
select the model with the fewest predictors that has  $C_p \approx p^*$   
*SS*: Choose model with minimum value for *PRESS*

- $C_p$ : Select the model with the fewest predictors that has  $C_p \approx p^*$
- *PRESS:* Choose model with minimum value for *PRESS*

## All Possible Regressions – *AIC, BIC*

- Fits every possible model. If *K* potential predictor variables, there are  $2<sup>K</sup>$ -1 models.
- For each model, compute *SSE* and *AIC* and *BIC* where *p\** is the number of parameters (including intercept) in model

$$
AIC = n \ln \left( \frac{SSE}{n} \right) + 2p^* \qquad BIC = n \ln \left( \frac{SSE}{n} \right) + \left[ \ln(n) \right] p^*
$$

**POSSIble Regressions – AIC, BIC**<br>s every possible model. If K potential predictor<br>iables, there are  $2^{K-1}$  models.<br>c each model, compute *SSE* and *AIC* and *BIC* where<br>is the number of parameters (including intercept) **Dle Regressions – AIC, Bl**<br>
ssible model. If *K* potential predictor<br>
re are  $2^{K-1}$  models.<br>
lel, compute *SSE* and *AIC* and *BIC* wher<br>
ber of parameters (including intercept) i<br>  $\frac{SE}{n}\bigg)+2p^*$  *BIC* =  $n\ln\left(\frac{SSE}{$ **OSSible Regressions – AIC, BIC**<br>ery possible model. If K potential predictor<br>es, there are  $2^{K-1}$  models.<br>ch model, compute *SSE* and *AIC* and *BIC* where<br>ne number of parameters (including intercept) in<br> $=n ln(\frac{SSE}{n})+2$ • Select the model that minimizes the criterion. BIC puts a higher penalty (for most sample sizes) and tends to choose "smaller" models. Note that various computing packages use different variations, but goal is to choose model that minimizes measure.

# Regression Diagnostics

- Model Assumptions:
	- Regression function correctly specified (e.g. linear)
	- Conditional distribution of *Y* is normal distribution
	- Conditional distribution of *Y* has constant standard deviation
	- Observations on *Y* are statistically independent
- Residual plots can be used to check the assumptions
	- Histogram (stem-and-leaf plot) should be mound-shaped (normal)
	- Plot of Residuals versus each predictor should be random cloud
		- U-shaped (or inverted U)  $\Rightarrow$  Nonlinear relation
		- Funnel shaped  $\Rightarrow$  Non-constant Variance
	- Plot of Residuals versus Time order (Time series data) should be random cloud. If pattern appears, not independent.

### Linearity of Regression (SLR)

 $H_0: E(Y_i) = \beta_0 + \beta_1 X_i$   $H_A: E(Y_i) = \mu_i \neq \beta_0 + \beta_1 X_i$ *F*-Test for Lack-of-Fit  $(n_i)$  observations at c distinct levels of "X") of "X")<br>nct X level<br> $\left( \begin{array}{c} -2n-c \end{array} \right)$ 

$$
\text{Lack-of-Fit: } SS(LF) = \sum_{j=1}^{c} \sum_{i=1}^{n_j} \left(\overline{Y}_j - Y_j\right)^2 \quad df_{LF} = c - 2
$$

**Linearity of Regression (SLR)**  
\n*F*-Test for Lack-of-Fit (*n<sub>j</sub>* observations at *c* distinct levels of "X")  
\n
$$
H_0: E(Y_i) = \beta_0 + \beta_1 X_i \quad H_A: E(Y_i) = \mu_i \neq \beta_0 + \beta_1 X_i
$$
\nCompute fitted value *Y<sub>j</sub>* and sample mean  $\overline{Y}_j$  for each distinct *X* level  
\nLack-of-Fit:  $SS(LF) = \sum_{j=1}^{c} \sum_{i=1}^{n_j} (\overline{Y}_j - \overline{Y}_j)^2 \quad df_{LF} = c - 2$   
\nPure Error:  $SS(PE) = \sum_{j=1}^{c} \sum_{i=1}^{n_j} (Y_{ij} - \overline{Y}_j)^2 \quad df_{PE} = n - c$   
\nTest Statistic:  $F_{LOF} = \frac{(SS(LF)/(c-2))}{(SS(PE)/(n-c))} = \frac{MS(LF)}{MS(PE)} \approx F_{c-2,n-c}$   
\nReject  $H_0$  if  $F_{LOF} \geq F(1-\alpha; c-2, n-c)$ 

Reject H<sub>0</sub> if  $F_{LOF} \ge F(1-\alpha; c-2, n-c)$ 

### Non-Normal Errors

- Box-Plot of Residuals Can confirm symmetry and lack of outliers
- Check Proportion that lie within 1 standard deviation from 0, 2 SD, etc, where SD=sqrt(MSE)
- Normal probability plot of residual versus expected values under normality – should fall approximately on a straight line (Only works well with moderate to large samples) **qqnorm(e); qqline(e)** in R metry and<br>
d deviation<br>
expected<br>
pximately<br>
noderate to<br>
in R<br>
sitive) Rank = k<br>
ding z-value:  $z(p)$ **Non-Normal Errors**<br>
• Box-Plot of Residuals – Can confirm symmetry<br>
lack of outliers<br>
• Check Proportion that lie within 1 standard dev<br>
from 0, 2 SD, etc, where SD=sqrt(MSE)<br>
• Normal probability plot of residual versus *z z p* **Non-Normal Errors**<br> **lot of Residuals – Can confirm symmetry and**<br> **f** outliers<br> **Proportion that lie within 1 standard deviation**<br> **i, 2 SD, etc, where SD=sqrt(MSE)**<br> **all probability plot of residual versus expected**<br>

Expected value of Residuals under Normality:

- 1) Rank residuals from smallest (large/negative) to highest (large/positive) Rank =  $k$ *k*
- 2) Compute the percentile using  $p = \frac{k 0.375}{s}$  and obtain corresponding z-value:  $z(p)$  $0.25$  $k - 0.375$  $p = \frac{k(0.575)}{8.25}$  and obtain  $\frac{x-0.375}{n+0.25}$  and obtain correspo  $=\frac{k(0.575)}{0.25}$  and obtain corre  $+0.25$  and count correspondent 3) Multiply by  $s = \sqrt{MSE}$  expected residual =  $\sqrt{MSE} [z(p)]$

#### Test for Normality of Residuals

- Correlation Test
	- 1) Obtain correlation between observed residuals and expected values under normality (see slide 7)
	- 2) Compare correlation with critical value based on  $\alpha$ =0.05 level with: 1.02-1/sqrt(10n)
	- 3) Reject the null hypothesis of normal errors if the correlation falls below the critical value
- Shapiro-Wilk Test Performed by most software packages. Related to correlation test, but more complex calculations

### Equal (Homogeneous) Variance

Breusch-Pagan (aka Cook-Weisberg) Test:

- $\sigma_0$ : Equal Variance Among Errors  $\sigma^2 \{\varepsilon_i\} = \sigma^2 \ \forall \ i$
- $H_A$ : Unequal Variance Among Errors  $\sigma_i^2 = \sigma^2 h(\gamma_1 X_{i1} + ... + \gamma_n X_{in})$ i<br>  $i$ <br>  $\sum_{i=1}^{n} X_{i1} + ... + \gamma_p X$ <br>
Reg\*)<br>
tors

2 from  $\alpha$ 1 - 1 - 1 - 1 - 1 *n*  $i$   $\sqrt{110}$  $=1$  and the set of  $\mathbb{R}^n$  $=\sum e_i^2$  from original regression

2) Fit Regression of  $e_i^2$  on  $X_{i1},...X_{ip}$  and obtain  $SS(\text{Reg}^*)$ <br>SS(Reg<sup>\*</sup>)/2  $H_0$  $1$ ,... $\mathbf{v}_i$   $\mathbf{v}_i$  and

bus) Variance<br>
<br>  $\int_{0}^{2} \{\varepsilon_{i}\} = \sigma^{2} \forall i$ <br>  $\sigma_{i}^{2} = \sigma^{2} h(\gamma_{1}X_{i1} + ...$ <br>
<br>
<br>
ession<br>
<br>
d obtain SS (Reg \*)<br>  $\chi_{p}^{2}$ <br>
<br>
= # of predictors 2 2 **Equal (Homogeneous) Variance**<br>
Breusch-Pagan (aka Cook-Weisberg) Test:<br>  $H_0$ : Equal Variance Among Errors  $\sigma_i^2 {\varepsilon_i} = \sigma^2 h (y_1 X_n + ... + y_p X_p)$ <br>
1) Let  $SSE = \sum_{i=1}^n e_i^2$  from original regression<br>
2) Fit Regression of  $e_i^2$ **Equal (Homogeneous) Variance**<br>
eusch-Pagan (aka Cook-Weisberg) Test:<br>  $\sigma^2$  { $\varepsilon_j$ } =  $\sigma^2$  ∀ *i*<br>  $\Lambda$  : Unequal Variance Among Errors  $\sigma^2$  { $\varepsilon_j$ } =  $\sigma^2$  ∀ *i*<br>
Let *SSE* =  $\sum_{i=1}^n e_i^2$  from original regress **i H i H i H i C i** *i* **c i** *i i i i i i i i i i i i i i i i i i i i i i i i i i i i i* **Equal (Homogeneous) Variance**<br> *S*-Pagan (aka Cook-Weisberg) Test:<br>
qual Variance Among Errors  $\sigma^2 {\varepsilon_i} = \sigma^2 \forall i$ <br>
nequal Variance Among Errors  $\sigma_i^2 = \sigma^2 h (y_1 X_n + ... + y_p X_p)$ <br>  $SSE = \sum_{i=1}^n e_i^2$  from original regression<br> us) Variance<br>
sst:<br>
{ $\varepsilon_i$ } =  $\sigma^2 \forall i$ <br>  $\sigma_i^2 = \sigma^2 h(\gamma_1 X_{i1} + ... + \gamma_p X_{ip})$ <br>
ssion<br>
(botain SS (Reg \*)<br>  $\chi_p^2$ <br>
# of predictors Variance<br>  $=\sigma^2 \forall i$ <br>  $=\sigma^2 h(\gamma_1 X_{i1} + ... + \gamma_p X_{ip})$ <br>
ain SS (Reg \*) y Variance<br>
y =  $\sigma^2 \forall i$ <br>
=  $\sigma^2 h(\gamma_1 X_{i1} + ... + \gamma_p X_{ip})$ <br>
n<br>
tain SS (Reg\*)<br>
of predictors  $({\rm Reg}^*)/2$   $H_0$   $1$  $\delta_{0}$  if  $X_{BP}^2 \ge \chi^2(1-\alpha;p)$   $p = #$  of property 1 (Homogeneous) Varia<br>
aka Cook-Weisberg) Test:<br>
ance Among Errors  $\sigma^2 {\varepsilon_i} = \sigma^2 \forall i$ <br>
viance Among Errors  $\sigma_i^2 = \sigma^2 h(\gamma_1 \lambda$ <br>  $e_i^2$  from original regression<br>
a of  $e_i^2$  on  $X_i, ... X_p$  and obtain SS (Reg<sup>2</sup>)/2  $\pi_0$ <br> 2  $\sim$   $\Lambda$  p  $2 \left| \right|$  $1 \quad / \quad /$ al (Homog<br>
(aka Cook-Weis<br>
riance Among Ern<br>
/ariance Among I<br>
<br>
(ariance Among I<br>
<br>
(ariance Among I<br>
(ariance Among I<br>
(ariance Among I<br>
(ariance Among I<br>
(ariance Among I<br>
<br>
(ariance Among I<br>
<br>  $X_{B_P}^2 = \frac{SS(Reg^*)}{\left(\sum_{i$ **Equal (Homogeneous) Variance**<br>Breusch-Pagan (aka Cook-Weisberg) Test:<br> $H_0$ : Equal Variance Among Errors  $\sigma^2 {\{\varepsilon_i\}} = \sigma^2 \forall i$ <br> $H_A$ : Unequal Variance Among Errors  $\sigma_i^2 = \sigma^2 h(\gamma_1 X_n + ... + \gamma_p X_p)$ <br>1) Let  $SSE = \sum_{i=1}^n e_i^2$  f **i** *i* cook-Weisberg) Test:<br>
Among Errors  $\sigma^2 {\varepsilon_i} = \sigma^2 \forall i$ <br>
e Among Errors  $\sigma_i^2 = \sigma^2 h(\gamma_1)$ <br>
from original regression<br>  $\frac{2}{i}$  on  $X_{i1},...X_{i_p}$  and obtain SS (I<br>
SS (Reg \*)/2  $\sigma_i$ <br>  $\left(\frac{\sum_{i=1}^n e_i^2}{n}\right)^2$   $\sigma_i$ **a** (*Homogeneous*) Varia<br>
(aka Cook-Weisberg) Test:<br>
ance Among Errors  $\sigma^2 \{\varepsilon_i\} = \sigma^2 \forall i$ <br>
ariance Among Errors  $\sigma_i^2 = \sigma^2 h(\gamma_1 X)$ <br>  $e_i^2$  from original regression<br>
n of  $e_i^2$  on  $X_{i1},...,X_{i_p}$  and obtain SS (R<br>  $\frac$ *n*  $/$   $\lambda^2$ *i* / <sup>*i*</sup> |  $i=1$  / **Homogeneous)** Variance<br>
Cook-Weisberg) Test:<br>
Among Errors  $\sigma^2 {\varepsilon_i} = \sigma^2 \forall i$ <br>
ce Among Errors  $\sigma_i^2 = \sigma^2 h (\gamma_1 X_{i1} + ... + \gamma_p X_{ip})$ <br>
from original regression<br>  $e_i^2$  on  $X_{i1}...X_{ip}$  and obtain *SS* (Reg\*)<br>
<u>SS (Reg\*)/2</u>  $\$  $X_{BP}^2 = \frac{SS(\text{Reg*})/2}{\sum_{n=2}^\infty 2^n}$ **ual (Homogeneous) Variance**<br>an (aka Cook-Weisberg) Test:<br>
'ariance Among Errors  $\sigma^2 {\epsilon_i} = \sigma^2 \forall i$ <br>
1 Variance Among Errors  $\sigma_i^2 = \sigma^2 h (\gamma_1 X_{i1} + ... + \sum_{i=1}^n e_i^2)$  from original regression<br>
sion of  $e_i^2$  on  $X_{i1},...,X_{i_p}$ (Homogeneous) Variance<br>
a Cook-Weisberg) Test:<br>
be Among Errors  $\sigma^2 {\varepsilon_i} = \sigma^2 \forall i$ <br>
mee Among Errors  $\sigma_i^2 = \sigma^2 h(\gamma_1 X_n + ... + \gamma_p X_p)$ <br>
from original regression<br>
f  $e_i^2$  on  $X_{i1},...X_{ip}$  and obtain SS (Reg \*)<br>  $= \frac{SS(\text{Reg}^*)/$  $=\frac{\sum (165)/2}{\left(\sum_{i=1}^{n}e_i^2/n\right)^2}$  ~ l (Homogeneous) Variance<br>
ka Cook-Weisberg) Test:<br>
nce Among Errors  $\sigma^2 \{ \varepsilon_i \} = \sigma^2 \forall i$ <br>
iance Among Errors  $\sigma_i^2 = \sigma^2 h(\gamma_i X_{i1} + ... + \gamma_p X_{ip})$ <br>  $\sigma_i^2$  from original regression<br>
of  $e_i^2$  on  $X_{i1},...X_{ip}$  and obtain SS (

#### Test For Independence - Durbin-Watson Test

 $\left(0,\sigma^2\right)$   $|\rho|<1$ 

- $H_0: \rho = 0 \Rightarrow$  Errors are uncorrela
- $H_A$ :  $\rho > 0 \Rightarrow$  Positively correlated
- 
- 1) Obtain Residuals from Regression 2) Compute Durbin-Watson Statistic (given below)
- 3) Obta in Critical Values from Durbin-Watson Table (on class website)

 $\langle d_{L}(1,n) \quad \text{Reject } H_{0} \rangle$  $\langle u_L(1, u) \rangle$  **Reject**  $H_0$ <br> $> d_U(1, n)$  Conclude  $H_0$ 0 and 20 and 20 and 20 and 20 and 20 and 20 and 20 and 20 and 20 and 20 and 20 and 20 and 20 and 20 and 20 and

0 and 20 and 20 and 20 and 20 and 20 and 20 and 20 and 20 and 20 and 20 and 20 and 20 and 20 and 20 and 20 and

Otherwise Inconclusive

For **Independence** - **Durbin-Watson Test**  
\n
$$
Y_i = \beta_0 + \beta_1 X_i + \varepsilon_i
$$
  $\varepsilon_i = \rho \varepsilon_{i-1} + u_i$   $u_i \sim NID(0, \sigma^2)$  | $\rho$ |<1  
\n $H_0: \rho = 0$  ⇒ Errors are uncorrelated over time  
\n $H_A: \rho > 0$  ⇒ Positively correlated  
\n1) Obtain Residuals from Regression  
\n2) Compute Durbin-Watson Statistic (given below)  
\n3) Obtain Critical Values from Durbin-Watson Table (on class website)  
\nIf  $DW < d_L(1, n)$  Reject  $H_0$   
\nIf  $DW > d_U(1, n)$  Conclude  $H_0$   
\nOtherwise Inconclusive  
\n
$$
\sum_{i=1}^{n} (e_i - e_{i-1})^2
$$
\nTest Statistic:  $DW = \frac{\sum_{i=1}^{n} (e_i - e_{i-1})^2}{\sum_{i=1}^{n} e_i^2}$   
\nNote 1: This generalizes to any number of Predictors (*p*)  
\nNote 2: R will produce a bootstrapped based P-value

Note 1: This generalizes to any number of Predictors  $(p)$ **lependence - Durbin-W**<br>  $+ \varepsilon_i$   $\varepsilon_i = \rho \varepsilon_{i-1} + u_i$   $u_i \sim NID(0, \sigma^2)$   $|\rho|$ <br>
• Errors are uncorrelated over time<br>
• Positively correlated<br> **duals from Regression**<br> **Durbin-Watson Statistic (given below)**<br>
ical Values f

## Detecting Influential Observations

- **Studentized Residuals**  Residuals divided by their estimated standard errors (like *t*-statistics). Observations with values larger than 3 in absolute value are considered outliers.
- ◆ Leverage Values (Hat Diag) Measure of how far an observation is from the others in terms of the levels of the independent variables (not the dependent variable). Observations with values larger than 2p\*/n are considered to be potentially highly influential, where p is the number of predictors and n is the sample size.
- **DFFITS**  Measure of how much an observation has effected its fitted value from the regression model. Values larger than 2sqrt(p\*/n) in absolute value are considered highly influential. Use standardized DFFITS in SPSS.

## Detecting Influential Observations

- **DFBETAS**  Measure of how much an observation has effected the estimate of a regression coefficient (there is one DFBETA for each regression coefficient, including the intercept). Values larger than 2/sqrt(n) in absolute value are considered highly influential.
- ◆ **Cook's D** Measure of aggregate impact of each observation on the group of regression coefficients, as well as the group of fitted values. Values larger than 4/n are considered highly influential.
- ◆ **COVRATIO** Measure of the impact of each observation on the variances (and standard errors) of the regression coefficients and their covariances. Values outside the interval 1 +/- 3p\*/n are considered highly influential.

## Variance Inflation Factors

- **Variance Inflation Factor (VIF)**  Measure of how highly correlated each **independent variable** is with the other predictors in the model. Used to identify **Multicollinearity**.
- Values larger than 10 for a predictor imply large inflation of standard errors of regression coefficients due to this variable being in model.
- Inflated standard errors lead to small *t*-statistics for partial regression coefficients and wider confidence intervals

#### Remedial Measures

- Nonlinear Relation Add polynomials, fit exponential regression function, or transform *Y* and/or *X*
- Non-Constant Variance Weighted Least Squares, transform *Y* and/or *X*, or fit Generalized Linear Model
- Non-Independence of Errors Transform *Y* or use Generalized Least Squares
- Non-Normality of Errors Box-Cox tranformation, or fit Generalized Linear Model
- Omitted Predictors Include important predictors in a multiple regression model
- Outlying Observations Robust Estimation

# Nonlinearity: Polynomial Regression

- When relation between *Y* and *X* is not linear, polynomial models can be fit that approximate the relationship within a particular range of *X*
- General form of model:

$$
E(Y) = \alpha + \beta_1 X + \dots + \beta_p X^p
$$

• Second order model (most widely used case, allows one "bend"):

$$
E(Y) = \alpha + \beta_1 X + \beta_2 X^2
$$

• Must be very careful not to extrapolate beyond observed *X* levels

#### Transformations for Non-Linearity – Constant Variance

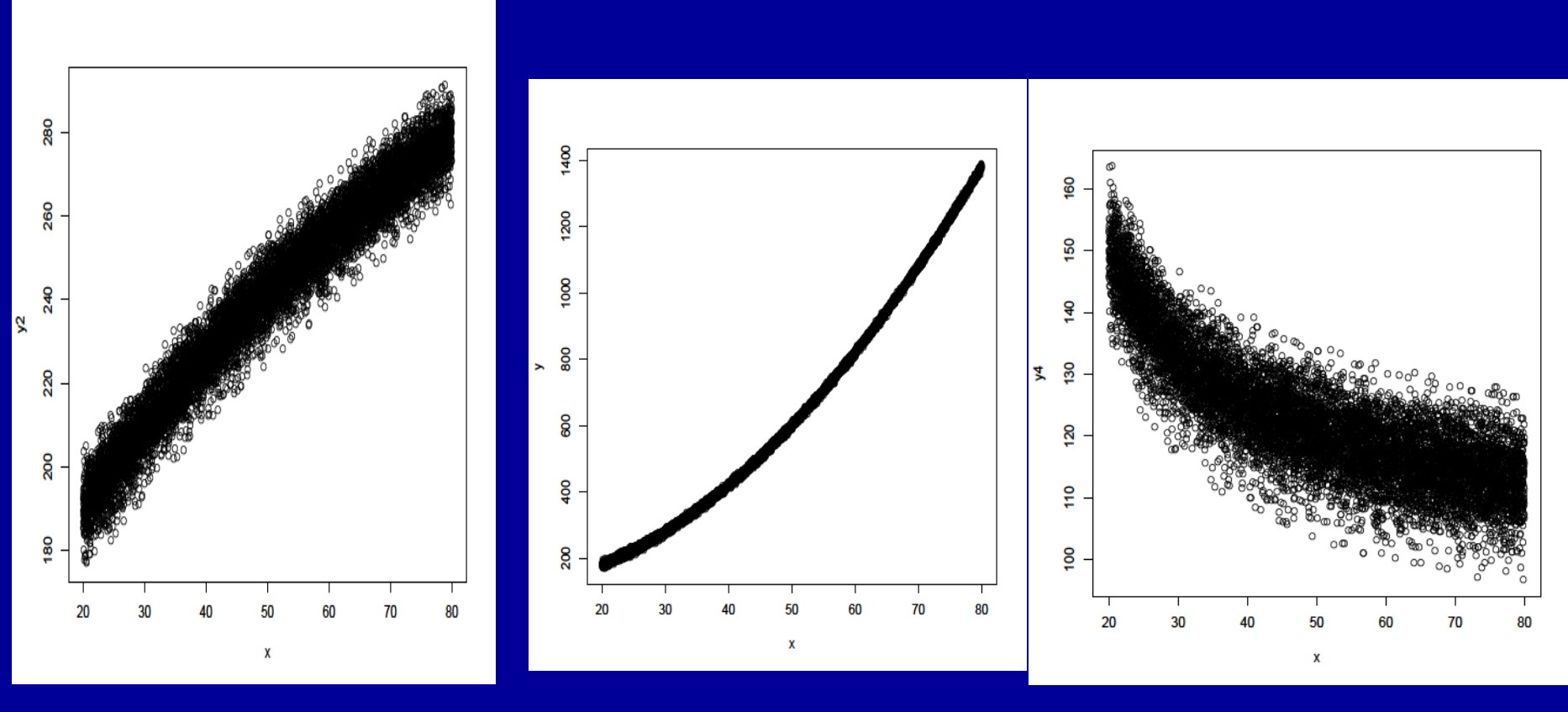

 $X' = \nu X \quad X' = \ln(X)$   $X' = X^2 \quad X' = e^X$ 

 $X' = 1/X$   $X' = e^{-X}$ 

#### Transformations for Non-Linearity – Non-Constant Variance

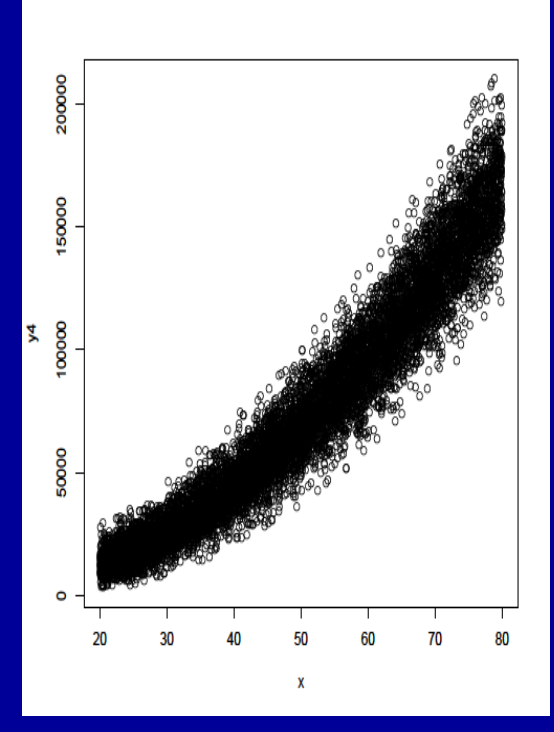

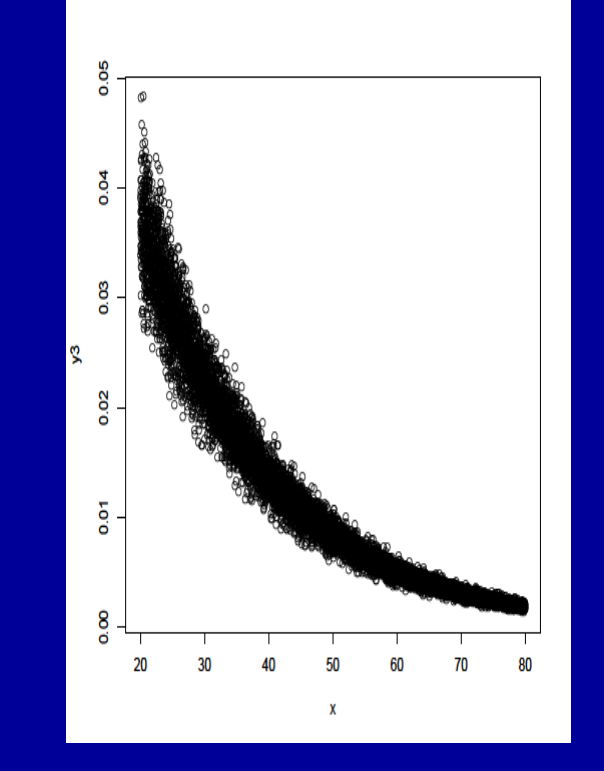

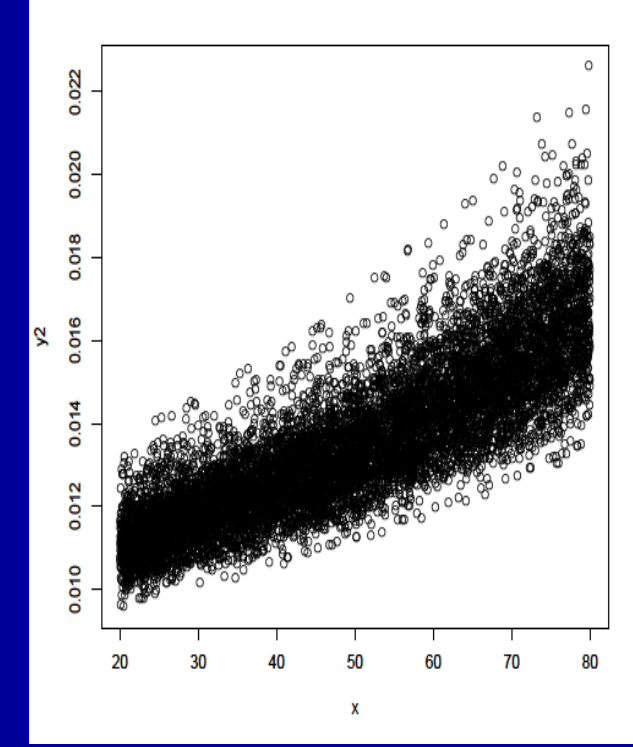

**Y' = √Y Y' = ln(Y) Y' = 1/Y**

#### Box-Cox Transformations

- Automatically selects a transformation from power family with goal of obtaining: normality, linearity, and constant variance (not always successful, but widely used)
- Goal: Fit model:  $Y' = \beta_0 + \beta_1 X + \varepsilon$  for various power transformations on *Y*, and selecting transformation producing minimum SSE (maximum likelihood) **Box-Cox Transform**<br>atically selects a transforma<br>val of obtaining: normality,<br>be (not always successful, be<br>it model:  $Y' = \beta_0 + \beta_1 X + \varepsilon$ <br>rmations on  $Y$ , and selecting<br>ing minimum SSE (maximu<br>ure: over a range of  $\lambda$  **Box-Cox Transformations**<br>**Automatically selects a transformation from p**<br>with goal of obtaining: normality, linearity, an<br>variance (not always successful, but widely u:<br>Goal: Fit model:  $Y' = \beta_0 + \beta_1 X + \epsilon$  for variou<br>tran **Box-Cox T**<br>
pomatically selects a tra<br> **A** goal of obtaining: no<br>
ance (not always succe<br>
1: Fit model:  $Y' = \beta_0 +$ <br>
sformations on Y, and<br>
lucing minimum SSE<br>
cedure: over a range of<br>
regress  $W_i$  on X (assur<br>
stant won'
- Procedure: over a range of  $\lambda$  from, say -2 to +2, obtain  $W_i$ and regress  $W_i$  on  $X$  (assuming all  $Y_i > 0$ , although adding constant won't affect shape or spread of *Y* distribution) ormations<br>
mation from power family<br> *y*, linearity, and constant<br>
but widely used)<br>  $\epsilon$  for various power<br>
ng transformation<br>
mum likelihood)<br>
m, say -2 to +2, obtain  $W_i$ <br>
Il  $Y_i > 0$ , although adding<br>
pread of *Y* dist **Box-Cox Transformations**<br>ally selects a transformation from power family<br>f obtaining: normality, linearity, and constant<br>ot always successful, but widely used)<br>nodel:  $Y' = \beta_0 + \beta_1 X + \varepsilon$  for various power<br>tions on Y, an **Box-Cox Transformations**<br>**Automatically selects a transformation from power family**<br>with goal of obtaining: normality, linearity, and constant<br>variance (not always successful, but widely used)<br>**Goal:** Fit model:  $Y' = \beta_0$ **EXECTE BOX-COX Transformations**<br>
matically selects a transformation from power family<br>
goal of obtaining: normality, linearity, and constant<br>
ince (not always successful, but widely used)<br>
: Fit model:  $Y = \beta_0 + \beta_1 X + \varepsilon$ **BOX-COX Transformations**<br>tomatically selects a transformation from power family<br>th goal of obtaining: normality, linearity, and constant<br>tiance (not always successful, but widely used)<br>al: Fit model:  $Y' = \beta_0 + \beta_1 X + \varepsilon$ **Box-Cox Transformations**<br>
utomatically selects a transformation from power family<br>
vith goal of obtaining: normality, linearity, and constant<br>
ariance (not always successful, but widely used)<br>
ioal: Fit model:  $Y' = \beta_0 + \$

$$
W_i = \begin{cases} K_1 \left( Y_i^{\lambda} - 1 \right) & \lambda \neq 0 \\ K_2 \ln \left( Y_i \right) & \lambda = 0 \end{cases} \qquad K_2 = \left( \prod_{i=1}^n Y_i \right)^{1/n} \qquad K_1 = \frac{1}{\lambda K_2^{\lambda - 1}}
$$

 $\lambda - 1$ 

 $-1$  and  $-1$